# **RICHTIG ZITIEREN**

Ein Leitfaden zur Verwendung von Quellen im Rahmen der Vorwissenschaftlichen Arbeit

am

Erich Fried Realgymnasium, BRG9 1090 Wien, Glasergasse 25

# Inhaltsverzeichnis

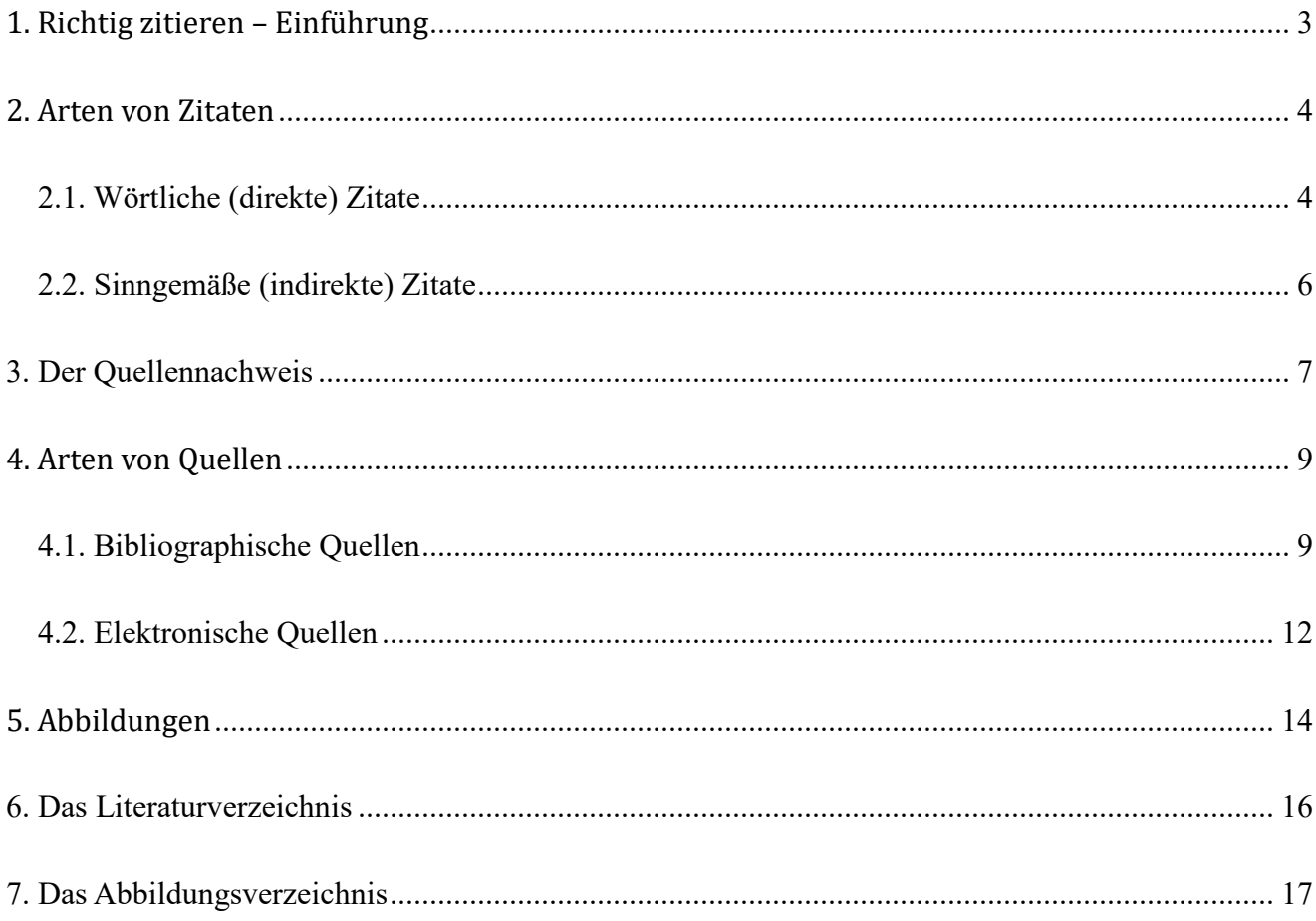

# **1. Richtig zitieren – Einführung**

#### **Wozu zitieren?**

Jede (vor)wissenschaftliche Arbeit beruht auf **anderen (wissenschaftlichen) Werken**, mit denen du deine Be-hauptungen und Argumente untermauerst.

Ein Zitat ist somit eine U2 bernahme von Erkenntnissen aus der Literatur und betrifft Daten, Fakten, Aussagen, Textstellen, aber auch Tabellen und Diagramme. Diese Zitate sind nach bestimmten Regeln zu kennzeichnen. "Geschieht dies nicht, vergreift man sich am geistigen Eigentum eines anderen und begeht ein **Plagiat**."<sup>1</sup>

Nachdem du deine VWA abgeschlossen und abgegeben hast, durchläuft sie automatisch einen Plagiat-Scan durch eine spezielle Software. Beachte bitte, dass bei Nachweis von Plagiaten die gesamte VWA negativ beurteilt werden könnte.

#### **Funktion von Zitaten**

- Sie stützen die eigene Argumentation.
- Sie zeigen, dass du die (möglichst aktuelle) Literatur zum Thema berücksichtigt hast.
- Sie dürfen jedoch nicht das Ausformulieren eigener Gedanken ersetzen.
- Sie sind überflüssig, wenn es sich um allgemein bekannte Aussagen handelt.<sup>2</sup>

#### **Beispiele für Erkenntnisse, die du belegen und als Zitate kennzeichnen musst:**

- Wie häufig eine Erkrankung innerhalb der Bevölkerung eines Landes auftritt.
- Wann und wo eine bestimmte Therapie erstmals durchgeführt wurde.
- Welche Areale im Gehirn beim logischen Schlussfolgern aktiviert sind.
- · Wie hoch die Prognose für das wirtschaftliche Wachstum eines Landes im Jahr ausfällt.
- Wann und von wem ein bestimmtes technisches Verfahren oder eine Forschungsmethode entwickelt wurde.
- Wie dieses Verfahren oder diese Methode funktioniert.
- Von welchem Autor der Roman stammt, den du gerade erwähnst.
- Woher eine bestimmte Textstelle stammt, die du (wortwörtlich) verwendest.

**Wenn du dir nicht sicher bist:** Dein Betreuer/deine Betreuerin weiß am besten, welche Fakten durch eine Quelle belegt werden sollen und welche nicht.

#### **Verschiedene Zitierweisen**

 $\overline{a}$ 

Es gibt grundsä tzlich viele Zitierweisen, die alle als richtig gewertet werden mü ssen, solange eine von ihnen innerhalb der Arbeit **korrekt und einheitlich**, also durchgängig verwendet wird.

- Eine Möglichkeit die Quellen anzugeben ist diese beispielsweise innerhalb einer Klammer im Text anzugeben (Harvard-Zitierweise).
- Grundsä tzlich empfehlen wir bei uns an der Schule aber die Quellen **in den Fußnoten** anzugeben, da hierbei der Lesefluss weniger unterbrochen wird.
- Diese Zitierweise soll nun in diesem Leitfaden beschrieben werden um dir die korrekte Vorgangsweise beim Zitieren zu erleichtern.

#### **Hinweis: Nur um auf bestimmte Details dieser Regeln besonders hinzuweisen, sind sie in rot geschrieben. Verwende in deiner Arbeit für das Zitieren ausschließlich die Farbe schwarz!**

 ${}^{1}$ Bundesministerium für Bildung, Wissenschaft und Forschung: Schreibprozess betreuen. Wien, 2019.

https://www.ahs-vwa.at/lehrpersonen/betreuungsprozess/schreibprozess-betreuen [Zugriffsdatum: 11.05.2020]  ${}^{2}$ Ebd.

### **2. Arten von Zitaten<sup>3</sup>**

Wir wollen uns nun damit beschä ftigen, wie du die Erkenntnisse aus der Literatur in Form von Zitaten in deinen Fließtext einbaust.

Es wird zwischen **wörtlichen Zitaten** und **sinngemäßen Zitaten** unterschieden.

### **2.1. Wörtliche (direkte) Zitate**

*Am Wortlaut darf nichts geändert werden!*

#### **Wörtliche Zitate sind nur sinnvoll**,

• wenn es sich um besonders treffende Formulierungen handelt.

• wenn man die im Zitat getroffene Aussage in der eigenen Arbeit diskutieren möchte.

#### **Zitiertechnik:**

- **Jedes wörtlich übernommene Zitat ist durch doppelte Anführungszeichen zu kennzeichnen.**
- **Ein Zitat im Zitat wird in einfache Anführungszeichen gesetzt.**
- **Am Ende jedes direkten Zitats muss auch die Quelle als Fußnote angegeben werden.**

#### **Beispiel:**

"Er musste sich über mich gebeugt haben, weil ich das Gesicht plötzlich in Großaufnahme sah, gleichsam mehrfach vergrö ßert. **`**Gott sei Dank, du lebst**´**, hö rte ich. **`**Aber du bist krank. Du hast Malaria.**´**" 4

#### **Da am Wortlaut von direkten Zitaten nichts geändert werden darf, musst du folgende Punkte beachten:**

#### **a. Auslassungen**

. . . innerhalb von Zitaten werden durch drei Punkte innerhalb eckiger Klammern **[...]** angezeigt. Dies ist empfehlenswert, wenn du für deine Argumentation weniger bedeutende Inhalte weglassen möchtest. Der ursprüngliche **Sinn der Aussage** darf sich dadurch aber **nicht verändern.**

Beispiel: "Das Regime Mengistus wurde nach siebzehnjähriger Herrschaft im Sommer 1991 gestürzt. Der Führer selbst setzte sich [...] nach Zimbabwe ab."<sup>5</sup>

#### **b. Grammatikalische Veränderungen**

... im Zitat, die durch das Einfügen des Zitats in den eigenen Satzbau vorgenommen werden (Satzstellung, abweichende Endungen, verä nderte Groß- oder Kleinschreibung, ...) werden durch eckige Klammern gekennzeichnet.

Beispiel: Kapuściński meint, der Kontinent sei zu vielfältig und zu "groß, als dass man ihn beschreiben könnte". Er sieht Afrika als "eigene<sup>[n]</sup> Planet<sup>[en]"</sup>, als "vielfältige<sup>[n]</sup>, reiche<sup>[n]</sup> Kosmos".<sup>6</sup>

 $3$ Vgl. Bundesministerium für Bildung, Wissenschaft und Forschung, 2019.

<sup>4</sup>Kapuściński, S. 56.

 $\overline{a}$ 

<sup>5</sup>Ebd. S. 220.

 $6$ Ebd. S. 5.

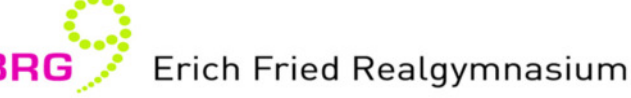

#### **c. Ergänzungen**

... die für das Verständnis des Zitates wichtig sind, werden in eckiger Klammer beigefügt.

Beispiel: "Beide Länder [England und Frankreich] wurden von einem Fieber nationalistischer Euphorie erfasst. Anfangs wollte keine der beiden Seiten nachgeben."<sup>7</sup>

#### **d. Hervorhebungen**

**….** im Originaltext (**Fettdruck**, *Kursivschrift*) mü ssen in Zitaten genau so ü bernommen werden. Hervorhebungen im eigenen Text des Verfasser/der Verfasserin der vorwissenschaftlichen Arbeit mü ssen durch den Zusatz (Hervorh. durch d. Verf.) gekennzeichnet sein (siehe Fußnote).

Beispiel: "Die afrikanische Kultur ist eine Kultur des Austauschs. Du gibst mir etwas, und es ist meine Pflicht, mich dafür zu revanchieren. Nicht nur meine Pflicht. Das verlangt meine *Würde,* meine *Ehre,* mein *Menschentum.*"<sup>8</sup>

#### **e. Zeichensetzung und (alte) Rechtschreibung**

... werden unverändert übernommen. Fehler im Zitat werden durch ein [sic!] (lateinisch für "so!") gekennzeichnet. Diese Regel entfällt bei Rechtschreibung nach veralteter Rechtschreibung (z.B.: daß, aufwendig, usw.). In diesem Fall kannst du das [sic!] weglassen.

Beispiel: "Rechtschreibfeler [sic!] in Zitaten werden unverändert übernommen." "Wir hoffen, daß diese Regel für dich klar ist."

#### **f. Zitate in einer Fremdsprache**

... werden in den Fließtext eingefügt und – außer bei englischen Zitaten – in einer Fußnote übersetzt.

#### **g. Kürzere Zitate**

... sind in den Fließtext zu integrieren, d.h. nach einem kurzen Zitat setzt ihr mit euren eigenen Ausführungen fort.

#### **h. Längere Zitate**

. . . (ab drei Zeilen) werden im Schriftbild abgehoben. Dies geschieht durch **einzeiligen Zeilenabstand**, **Einrücken des Textes** und *Kursivschrift*. In diesem Fall wird meist auf das Setzen von **Anführungszeichen verzichtet.**

Beispiel: Das Thema "Musik" nimmt in Hesses Werk eine besondere Stellung ein, im Roman "Gertrud: roman" spricht er beispielsweise ihre sinnstiftende Bedeutung im Leben der Menschen an:

*Es* brauchte nicht Beethoven oder Bach zu sein: daß überhaupt Musik in der Welt ist, daß ein Mensch zuzeiten *bis* ins Herz von Tönen bewegt und von Harmonien durchflutet werden kann, das hat für mich immer einen *tiefen Trost und eine Rechtfertigung allen Lebens bedeutet.*<sup>9</sup>

<sup>7</sup>Ebd. S. 177f.

 $\overline{a}$ 

<sup>&</sup>lt;sup>8</sup>Kapuściński, S. 177f., Hervorh. durch d. Verf.

<sup>9</sup>Hesse, Hermann. Gertrud: roman. Berlin: Suhrkamp Verlag, 2019, S. 71.

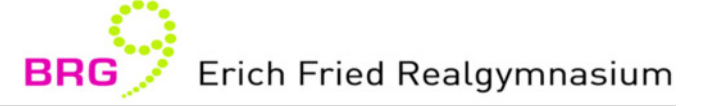

# **2.2. Sinngemäße (indirekte) Zitate**

*Veränderter Wortlaut, der Sinn muss jedoch beibehalten werden.* 

Sie sollten den **größten Teil** einer Arbeit darstellen. Dabei werden fremde Inhalte in **eigenen Worten** wiedergegeben (paraphrasiert).

#### **Zitiertechnik:**

**Ein sinngemäßes Zitat weist keine Anführungszeichen auf, es wird in der Fußnote durch ein "Vgl." (für "Vergleiche") gekennzeichnet**:

Beispiel:

Vgl. Kapuściński, Afrikanisches Fieber, S. 56.

- **Verwendest du für einen Absatz deines Textes nur eine Quelle, so genügt es, diese erst am Ende dieses Absatzes anzugeben.**
- **Werden in einem Absatz mehrere Quellen verwendet, etwa um verschiedene Standpunkte einander gegenüberzustellen, so muss klar erkennbar sein, welcher Gedanke von welchem Autor stammt. Hier empfiehlt es sich, die Fußnote für die Angabe der Quelle direkt beim Autorennamen zu setzen:**

Beispiel:

Maier<sup>10</sup> ist der Auffassung, dass [...] wohingegen Müller<sup>11</sup> meint, dass ...

#### **Der Konjunktiv der indirekten Rede**

**. . .** wird bei sinngemä ßen Zitaten verwendet um anzuzeigen, dass nicht die eigene, sondern die Position eines anderen wiedergegeben wird.

Beispiel:

Kapuściński meint, der Kontinent sei zu vielfältig und zu groß, um ihn beschreiben zu können.<sup>12</sup>

 $\overline{a}$ 

<sup>&</sup>lt;sup>10</sup>Quelle Maier.

<sup>&</sup>lt;sup>11</sup>Quelle Müller.

<sup>&</sup>lt;sup>12</sup>Vgl. Kapuściński, S. 5.

### **3. Der Quellennachweis**

Im letzten Kapitel hast du erfahren, dass du die Erkenntnisse aus anderen Werken in deiner Arbeit in direkter oder indirekter Form einbauen kannst. Nun wollen wir uns ansehen, wie du diese Quellen korrekt angibst. Wie du bereits gesehen hast, geschieht dies anhand von **Fußnoten**.

#### **Es gibt zwei Varianten, die Quelle in der Fußnote anzugeben:**

- der **Vollbeleg** (= Quellenangabe) enthält alle Informationen zu einer Quelle und die Seitenangabe, wo man das Zitat findet.
- der Kurzbeleg (= Quellenverweis) enthält nur die wichtigsten Informationen: Nachname des Autors oder der Institution, Erscheinungsjahr, Seitenangabe.

Die **erste Nennung** einer Quelle in deiner Arbeit erfolgt als **Vollbeleg**.

**Vollbelege** finden sich zudem am Ende der Arbeit im **Literaturverzeichnis** und im **Abbildungsverzeichnis:**

Kapuściński, Ryzard: Afrikanisches Fieber. Erfahrungen aus vierzig Jahren. München: Piper-Verlag, 2001, S. 129.

Für weitere Nennungen dieser Quelle reicht ein Kurzbeleg:

Kapuściński, 2001, S. 130.

Verwendest du in deiner VWA **mehrere Quellen eines Autors,** welche im **selben Jahr veröffentlicht** wurden, wird im Kurzbeleg noch der Zusatz "a", "b", usw. **nach** der Angabe **der Jahreszahl** hinzugefügt, um sie eindeutig zuordnen zu können:

Kapuściński, 2001a, S. 130.

Zur Wiederholung: Bei sinngemäßen/indirekten Zitaten musst du jeweils das "Vgl." vor die Quelle setzen:

Vgl. Kapuściński, Ryzard: Afrikanisches Fieber. Erfahrungen aus vierzig Jahren. München: Piper-Verlag, 2001, S. 129.

Vgl. Kapuściński, 2001, S. 130.

Vgl. Kapuściński, 2001a, S. 130.

#### **a. Verweis auf die gleiche Quelle**

Bei **unmittelbar aufeinanderfolgenden** Verweisen auf die **gleiche Quelle** wird ab der **zweiten Nennung auf**  derselben Seite eurer Arbeit die Abkürzung "ebd." (für "ebenda") verwendet:

#### **Erste Nennung:**

Kapuściński, Ryzard: Afrikanisches Fieber. Erfahrungen aus vierzig Jahren. München: Piper-Verlag, 2001, S. 129.

- **Zweite Nennung: Variante 1:** Es wird auf dieselbe Seite der unmittelbar zuvor genannten Originalquelle verwiesen: Ebd.
- **Zweite Nennung:** *Variante 2*: Es wird auf eine andere Seite in dieser Originalquelle verwiesen:

Ebd. S. 130.

Auch hier: Handelt es sich um den Quellenverweis für **sinngemäße/indirekte Zitate**, musst du das "Vgl." **davorsetzen:**

Vgl. ebd.

Vgl. ebd. S. 130.

#### **b. Verweis auf mehrere Seiten**

Erich Fried Realgymnasium

Verweist ein Beleg auf zwei Seiten im Originaltext, so fügt man der Seitenzahl ein "f." (für "folgende") an, bei mehr als zwei Seiten ein "ff." oder auch die genaue Seitenangabe (S. 18-25):

Kapuściński, 2001, S. 130f. Kapuściński, 2001, S. 130ff. Kapuściński, 2001, S. 130-132.

#### **Sinngemäße/indirekte Zitate:**

Vgl. Kapuściński, 2001, S. 130f.

Vgl. Kapuściński, 2001, S. 130ff.

Vgl. Kapuściński, 2001, S. 130-132.

#### **c. Audiovisuelle Medien**

Wird nicht aus schriftlichen Quellen, sondern aus audiovisuellen Medien zitiert, ist die genaue Zeitangabe des Zitats ("TC" für "Timecode") erforderlich.

#### **Beispiel:**

Wagenhofer, Erwin (Buch und Regie): Let's make money [DVD]. Wien: edition Filmladen, 2009, TC 57:22.

#### **!!! WICHTIG !!!**

**Die Reihenfolge der einzelnen Angaben** (Nachname des Autors, Vorname. Titel der Quelle, ...)**, Satzzeichen** zwischen den Angaben (Punkt, Beistrich, Doppelpunkt) **und Formatierung** (Normal-, Kursivschrift, ...) mü ssen bei **allen Quellenangaben** und **– verweisen** in den Fußnoten sowie im **Literaturverzeichnis** und im **Abbildungsverzeichnis einheitlich sein!**

#### **Beachte: Unterschiedliche Arten von Quellen verlangen nach teilweise anderen Angaben.**

**Hinweis:** Zur automatisierten Angabe der Quellen empfiehlt es sich, eine **Literaturverwaltungs-Software** zu verwenden. Wie bei jeder Software dauert die Einarbeitung etwas, allerdings ersparst du dir in Summe viel Zeit und Nerven, außerdem: Wird nicht einheitlich zitiert, stellt dies einen formalen Fehler dar und führt zu einer schlechteren Bewertung deiner Arbeit.

# **4. Arten von Quellen<sup>13</sup>**

Wie du nun bereits weißt mü ssen **alle verwendeten und im Text zitierten Quellen in den Fußnoten** als Vollbeleg bei der ersten Nennung (mit Angabe der konkreten Seitenzahl/en bzw. Timecode) und als Kurzbeleg bei jeder weiteren Nennung angegeben werden. Am Ende der Arbeit erfolgt die Angabe als Vollbeleg im Literaturverzeichnis oder im Abbildungsverzeichnis.

**Zur Erinnerung:** Vergiss nicht auf das **"Vgl."** wenn es sich um indirekte Zitate handelt**.** In den folgenden Beispielen steht es deshalb jeweils in Klammer.

# **4.1. Bibliographische Quellen**

Bei allen Quellen sind in jedem Fall der **Name des Autors, Titel der Publikation, Erscheinungsort, Verlag, Erscheinungsjahr** und gegebenenfalls die **Auflage** anzugeben. Je nach Verö ffentlichungsart (Buch, Artikel, Gedicht, etc.) kommen gegebenenfalls noch weitere Angaben hinzu:

#### **a. Selbstständige Veröffentlichungen**

**(= Bücher)** 

- Der **Name des Autors** wird vorangestellt und mit einem Komma vom Vornamen abgetrennt. Anschließend folgt ein Doppelpunkt.
- **Titel des Buches**, gefolgt von einem Punkt.
- Des Weiteren sind der **Verlagsort**, der **Verlag** und das **Erscheinungsjahr** anzugeben. Es gilt folgende Zeichensetzung: Verlagsort [Doppelpunkt]: Verlag [Komma], Erscheinungsjahr [Punkt]. Seite/n [Punkt]

#### **Beispiel:**

 $\overline{a}$ 

(Vgl.) Kapuściń ski, Ryzard: Afrikanisches Fieber. Erfahrungen aus vierzig Jahren*.* Mü nchen: Piper-Verlag, 2001, S. 129.

Kurzbeleg: (Vgl.) Kapuściński, 2001, S. 129.

**b. Unselbstständige Veröffentlichungen** 

#### **(Aufsätze, Artikel, Essays, Gedichte etc.)**

Zusätzlich zum Namen des Autors und dem Titel des Textes werden noch folgende Angaben gemacht:

- **In (= aus welcher Zeitschrift stammt der Artikel).** In: Name der Zeitschrift, gefolgt von einem Punkt.
- **Bandzahl der Zeitschrift (mit arabischen Ziffern),** gefolgt von einem Beistrich.
- Erscheinungsjahr, gefolgt von einem Doppelpunkt.
- Seitenangabe, gefolgt von einem Punkt.

<sup>13</sup>Vgl. Bundesministerium für Bildung, Wissenschaft und Forschung, 2019.

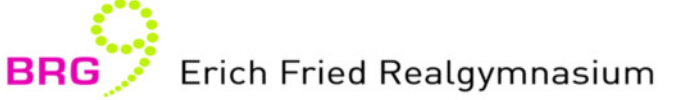

#### **Beispiel:**

(Vgl.) Hansen, Klaus P.: Utopische und retrospektive Mentalität: Überlegungen zu einer verkannten Tradition. In: Deutsche Vierteljahrsschrift für Literaturwissenschaft und Geistesgeschichte 57, 1983, 569.

**Kurzbeleg:** (Vgl.) Hansen, 1983, S. 569.

Ein **Lexikonartikel** ohne Angabe eines Autors wird unter dem Stichwort zitiert.

#### **Beispiel:**

(Vgl.) Bevölkerungssoziologie. In: Brockhaus – Die Enzyklopädie in 24 Bänden. Bd. 3: BEDBROM, 20. überarb. u. aktual. Aufl., Leipzig; Mannheim: Brockhaus, S. 260.

**Kurzbeleg:** (Vgl.) Brockhaus, S. 260.

• Bei **Aufsätzen in Sammelbänden oder Festschriften** sind zusä tzlich der/die **HerausgeberInnen** (Hrsg.) und der vollstä ndige **Titel des Sammelbandes oder der Festschrift** zu nennen, in welcher der Aufsatz erschienen ist.

#### **Beispiel:**

(Vgl.) Schmetz, Ditmar: Erstellen von Texten. In: Heimlich, Ulrich und Wember, Franz B. (Hrsg.): Didaktik des Unterrichts im Förderschwerpunkt Lernen. Stuttgart: Kohlhammer, 3. Auflage, 2016, S. 229.

**Kurzbeleg:** (Vgl.) Schmetz, 2016, S. 229.

**• Gedichte** werden behandelt wie Aufsätze.

#### **Beispiel:**

(Vgl.) Thomas, Dylan: Do not go gentle into that good night. In: Davies, Walford und Maud, Ralph (Hrsg.): Collected Poems 1934-1953. London: Dent, 1989, S. 148.

**Kurzbeleg:** (Vgl.) Dylan, 1989, S. 148.

#### **e. Mehrere Autoren**

**Bei zwei AutorInnen:** Die beiden AutorInnen werden durch das Wort "und" getrennt.

#### **Beispiel:**

(Vgl.) Nünning, Ansgar und Nünning, Vera: An Introduction to the Study of English and American Literature. Stuttgart: Klett, 2004, S. 22.

Kurzbeleg: (Vgl.) Nünning und Nünning, 2014, S. 22.

• Ab drei Autoren reicht es im Kurzbeleg nur den ersten Autor anzugeben. Danach folgt der Zusatz "et al." für den lateinischen Begriff "et altera" (= "und andere").

#### **Beispiel:**

(Vgl.) Fritsch, Michael, Thomas Wein und Hans-Jü rgen Ewers: Marktversagen und Wirtschaftspolitik. 6. Auflage, München: Verlag Franz Vahlen, 2005. S. 13.

**Kurzbeleg:** (Vgl.) Fritsch et al., 2005, S. 13.

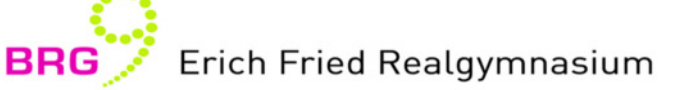

#### **f. Zweitzitate (Sekundärzitate)**

. . . also wö rtliche U2 bernahmen, die man schon als Zitat in einer anderen Arbeit gelesen hat, sollten **vermieden** werden, da nie sichergestellt sein kann, dass aus der Originalquelle (= Primärzitat) richtig zitiert wurde. Kann jedoch ein Zitat nicht im Original überprüft werden (z. B. wenn ein Buch vergriffen ist), so ist anzugeben, dass man das Zitat aus einem anderen Werk als dem Original übernommen hat.

Dies geschieht mit der Abkürzung "Zit. n." (für "Zitiert nach"): Zuerst erfolgt die Nennung der Originalquelle, dann jene Quelle, aus der das Zitat entnommen wurde.

#### **Beispiel:**

(Vgl.) Kapuściń ski, Ryzard. Afrikanisches Fieber. Erfahrungen aus vierzig Jahren*.* Mü nchen: Piper-Verlag, 2001, S. 123. Zit. n.: Mustermann, Max. Wie man Sekundärzitate angibt. Musterhausen: Musterverlag, 2015, S. 456.

Kurzbeleg: (Vgl.) Kapuściński zit. n. Mustermann, 2015, S. 456.

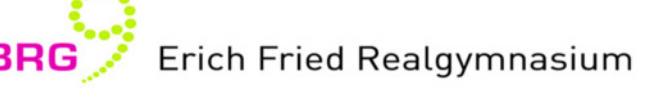

# **4.2. Elektronische Quellen**

#### **a. Websites**

Der Verweis auf Dokumente aus dem Internet ist genauso aufgebaut wie alle anderen bislang vorgestellten Quellen, das heißt, es wird zunächst der Autor, Titel und Jahr angegeben. Hinzu kommen die vollständige Internetadresse und das letzte Zugriffsdatum. Webseiten lassen eine Seitenangabe nicht zu.

Autor/en bzw. Herausgeber: Titel. Untertitel. Publikationsdatum. Angabe URL ["Zugriffsdatum": Datum].

#### **Beispiel:**

(Vgl.) Baumgartner, Peter: Zitieren – eine Geheimwissenschaft? – Initiationsrituale: Quellenangabe, Zitierschema und Zitierstil. Gedankensplitter. 29.8.2008.

https://peter.baumgartner.name/2008/08/29/zitieren-eine-geheimwissenschaft [Zugriffsdatum: 17.08.2019].

**Kurzbeleg:** (Vgl.) Baumgartner, 2008.

 Wenn die Seite **keinem bestimmten Autor** zugeschrieben werden kann, sollte an dessen Stelle die verö ffentlichende Institution treten. Diese ist häufig im Impressum der jeweiligen Internetseite angeführt.

#### **Beispiel:**

(Vgl.) Heise online: Der Weltraum rückt näher. Online im Internet. 2008. URL: http://www.heise.de/newsticker/Der-Weltraum-rueckt-naeher--/meldung/116933 [Zugriffsdatum: 03.10.2008].

**Kurzbeleg:** (Vgl.) Heise online, 2008.

#### **b. PDF-Dokumente**

Autor/en bzw. Herausgeber: Titel. Untertitel. Erscheinungsort: Erscheinungsdatum, Seite. Angabe URL ["Zugriffsdatum": Datum].

#### **Beispiel:**

(Vgl.) Stahl, Johanna und Kipmann, Ulrike: Anleitung zum wissenschaftlichen Arbeiten. Schwerpunkt Empirische Forschung. Ein Leitfaden für Studierende. Salzburg: 2012, S. 12.

www.oezbf.at/wp-content/uploads/2017/12/Skriptum\_Wiss\_Arbeiten\_komplett\_2013-02-28.pdf [Zugriffsdatum: 15.7.2019].

**Kurzbeleg:** (Vgl.) Stahl und Kipmann, 2012, S. 12.

#### **c. E-Books**

Passagen aus E-Books werden im Text mit sogenannten "Positionen" zitiert. Statt der Seitenzahl wird beim Zitieren die Position angegeben. Da diese aber bei jedem Lesegerät anders und an bestimmter Stelle angezeigt wird, ist es wichtig, im Literaturverzeichnis anzugeben, welchen Reader man verwendet. Lässt sich bei bestimmten Geräten keine Position oder dergleichen finden, so wird im Text bzw. in der Fußnote das Kapitel zitiert.

Autor/en bzw. Herausgeber: Titel. Untertitel [E-Book]. Verlagsort: Verlag, Erscheinungsjahr, Position oder Kapitel.

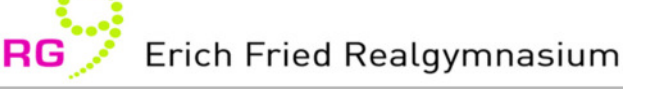

#### **Beispiel:**

(Vgl.) Canfield, Dorothy: The Brimming Cup [E-Book]. New York: Hartcourt, Brace & co, 1919. Project Gutenberg, Web, MOBI file, 2015, Pos. 337–343.

**Kurzbeleg:** (Vgl.) Canfield, 1919, Pos. 337-343.

### **d. Sonstige Formate**

#### **(Filme, Videos, Hörtexte, ...)**

Bei (audio)visuellen elektronischen Medien werden in der Regel wichtige beteiligte Person/en mit Funktion (in runder Klammer), Titel oder Beschreibung des Beitrags, die Art des Mediums [Film, Mail, DVD, Radiosendung, Interview, … ] in eckiger Klammer und gegebenenfalls Verlagsort, Verlag, Erscheinungsjahr angegeben.

#### **DVD:**

(Vgl.) Wagenhofer, Erwin (Buch und Regie): Let's make money [DVD]. Wien: edition Filmladen, 2009, TC 5:49.

**Kurzbeleg:** (Vgl.) Wagenhofer, 2009, TC 5:49.

#### **Youtube-Video:**

(Vgl.) Scott, Pippa (Regie): Schatten ü ber dem Kongo. Schreckensgeister der Kolonialherrschaft [Film]. WDR: 2008, TC 10:10 www.youtube.com/watch [Zugriffsdatum: 25.4.2012].

**Kurzbeleg:** (Vgl.) Scott, 2008, TC 10:10.

#### **Radiosendung:**

(Vgl.) Kerbler, Michael und Vargas Llosa, Mario: Das Lesen verwandelt Traum in Leben und Leben in Traum. Michael Kerbler spricht mit Mario Vargas Llosa, Schriftsteller [Radiosendung]. Wien: ORF Österreich 1, 10.11.2011, TC: 07:07. **Kurzbeleg:** (Vgl.) Kerbler, 2011, TC 07:07.

#### **e. Ausnahmen**

Nicht bekannte und nicht ermittelbare Daten oder Angaben werden entsprechend angezeigt:

- kein Autor bekannt: **Anon.**
- kein Erscheinungsort (*sine loco*): **[s. l.]**

#### **Achtung: Wenn ein Verlag angegeben wird, ist auch der Ort bekannt oder zu ermitteln!**

- kein Erscheinungsdatum (*sine dato*): [s. d.]
- keine Seitenzahlen (*sine pagina*): **[s. p.]**

#### **Beispiel:**

(Vgl.) Boorde, Andrew: The Fyrst Boke of the Introduction of Knowledge. London [s.d.: 1555?], S. 21.

# **5. Abbildungen<sup>14</sup>**

Wie bei direkten und indirekten Zitaten muss auch bei Abbildungen und Tabellen die Quelle in der Fußnote angegeben werden, welche am Ende der Bildunterschrift gesetzt wird.

**a. Beschriftung der Abbildung/ Tabelle** 

Jede Bildunterschrift, auch bei selbst erstellten Abbildungen, sollte mindestens folgende Elemente enthalten, um selbsterklärend zu sein:

- **Fortlaufende Nummer: Titel bzw. Beschreibung der Abbildung.**
- **Zusätzlich gilt als Regel im BRG9, in der Bildbeschriftung den Vollbeleg der Quelle anzugeben.**

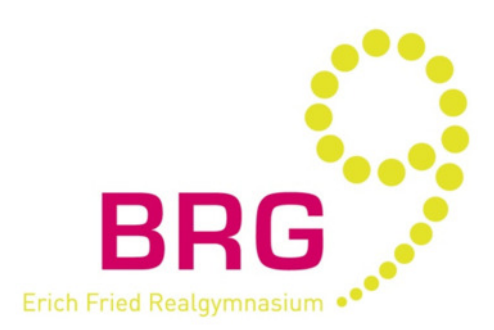

**Abbildung 1: Logo des Erich Fried Realgymnasiums.** Erich Fried Realgymnasium: Schullogo, 2016. https://www.brg9.at/web/wp-content/uploads/2016/02/brg9\_subline\_rgb-002.jpg [Zugriffsdatum: 11.05.2020]

**Bei Fotos von Kunstwerken:** 

 $\overline{a}$ 

Abbildung 1: Name des Künstlers: Name des Kunstwerks. Ort, Ausstellungsort. Vollbeleg der Bildquelle.

**Bei Abbildungen/Tabellen, die von dir überarbeitet bzw. ergänzt wurden,** wird dies mit "In Anlehnung an" und dem Namen des Urhebers der originalen Abbildung/Tabelle angegeben:

Abbildung 1: Grafische Darstellung des Vier-Seiten-Modells; in Anlehnung an Schulz von Thun. Vollbeleg der Quelle.

- **Bei selbst erstellten Abbildungen/Tabellen** erfolgt der Zusatz "Eigene Darstellung" oder "Foto: Verf.": Abbildung 1: Titel bzw. Beschreibung (Foto: Verf.)
- **Hinweis:** Damit sich die Beschriftung exakt unterhalb der Abbildung befindet, verwendest du am besten das Beschriftungstool (dadurch kommt es automatisch zur richtigen Reihung: "Abbildung 1", "Abbildung 2", usw.).

<sup>14</sup>Vgl. Bundesministerium für Bildung, Wissenschaft und Forschung, 2019.

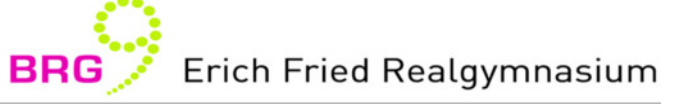

Zusätzlich werden die Abbildungen automatisch im Abbildungsverzeichnis aufgelistet.

#### **b. Die Quellenangabe**

Die Quellen werden analog zu den direkten Zitaten in den Fußnoten angegeben, ebenso mü ssen sie als Vollbeleg im Abbildungsverzeichnis angeführt werden. Genaue Informationen dazu, wie man aus unterschiedlichen Quellen zitiert, findest du im Kapitel 5 (Arten von Quellen).

#### **c. Internetlinks**

Internetlinks stellen eine hä ufige Fehlerquelle dar**,** denn hier gilt es einige Punkte zu beachten:

- Der Link muss von der **Original-Webseite** stammen und darf **kein Google-Link** sein.
- Der Link muss außerdem inaktiv sein. Ein aktiver Link in einem ausgedruckten Dokument ist unsinnig, mit anderen Worten: **Kein blauer unterstrichener Link**, sondern **schwarz und nicht unterstrichen**!
- **Creative Commons**, also lizenzfreie Medien mü ssen folgendermaßen zitiert werden:
	- o Name des Urhebers (falls dieser nicht bekannt, mit "?")
	- o Titel des Werkes
	- o Art der Lizenz
	- o URL zu dem Werk oder Autor
	- o Letztes Zugriffsdatum in Klammern

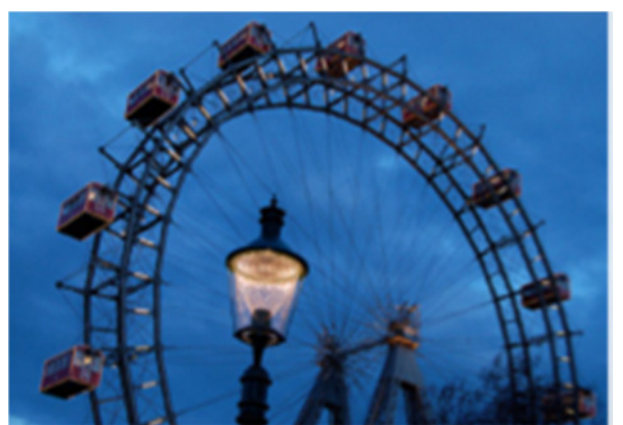

**Abbildung 2: Berg, Thomas: Gruß aus Wien.** CC BY-SA 2.0. 2010. https://www.flickr.com/photos/decafinata/4474471162 [Zugriffsdatum: 11.05.2020]

# **6. Das Literaturverzeichnis**

Alle in deiner Arbeit verwendeten Quellen müssen als Vollbeleg noch einmal im Literaturverzeichnis angeführt sein. Eine Gliederung sollte nach Art der Quellen erfolgen:

- **Bibliografische Quellen** (Bücher, Aufsätze in Zeitschriften, ...)
- **Elektronische Quellen** (Internetquellen, Texte in elektronischer Form wie E-Books, pdf's, ...)

Die Quellen werden innerhalb dieser Gliederungen jeweils nach **Autorennamen alphabetisch** aufgelistet, wobei - wie weiter oben beschrieben - eine spezifische Reihenfolge und eine bestimmte Zeichensetzung exakt einzuhalten sind.

Der Vollbeleg der Quellen wird nun **ohne die Seitenzahlen** angegeben, da man sich nun nicht mehr auf die konkreten Textstellen der Zitate bezieht.

**Eine Ausnahme bilden unselbstständige Veröffentlichungen.** Hier müssen die Seitenanzahlen des vollständigen Aufsatzes/Artikels angegeben werden.

**Zeitschriften:** 

Hansen, Klaus P.: Utopische und retrospektive Mentalität: Überlegungen zu einer verkannten Tradition. In: Deutsche Vierteljahrsschrift für Literaturwissenschaft und Geistesgeschichte 57, 1983, S. 569-592.

#### **Sammelband:**

Schmetz, Ditmar: Erstellen von Texten. In: Heimlich, Ulrich und Wember, Franz B. (Hrsg.): Didaktik des Unterrichts im Förderschwerpunkt Lernen. Stuttgart: Kohlhammer, 3. Auflage 2016, S. 229-239.

# **7. Das Abbildungsverzeichnis**

**BR** 

**Besprich** am besten **mit deiner Betreuerin/deinem Betreuer,** ob ein Abbildungsverzeichnis im Fall deiner Arbeit sinnvoll ist. Solange die Anzahl der verwendeten Bilder sehr gering ist, kann auf ein eigenes Abbildungsverzeichnis am Ende der VWA verzichtet werden.

**Hinweis:** Das Abbildungsverzeichnis wird in *MS Word* und *Libre Office* automatisch erstellt, wenn du im Menü den Punkt Einfügen/Index und Verzeichnisse auswählst. Voraussetzung dafür ist allerdings, dass du für die Beschriftung der von dir verwendeten Abbildungen das "Beschriftungstool" verwendet hast.

**Beispiel:** 

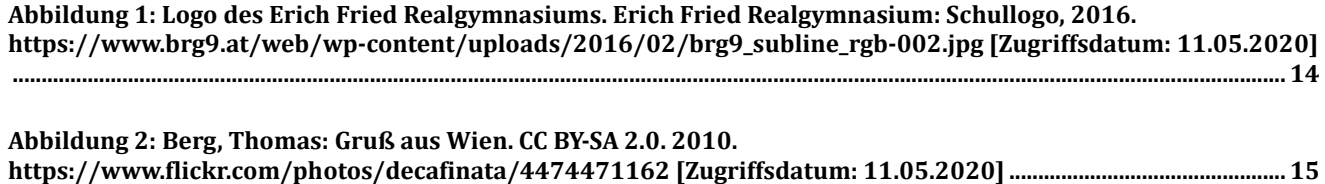

Der zusätzliche Eintrag dieser Quellen im Literaturverzeichnis kann unterbleiben.

### **Und nun bleibt nur noch, dir ein gutes Gelingen beim Anwenden der Zitierregeln in deiner VWA zu wünschen!**